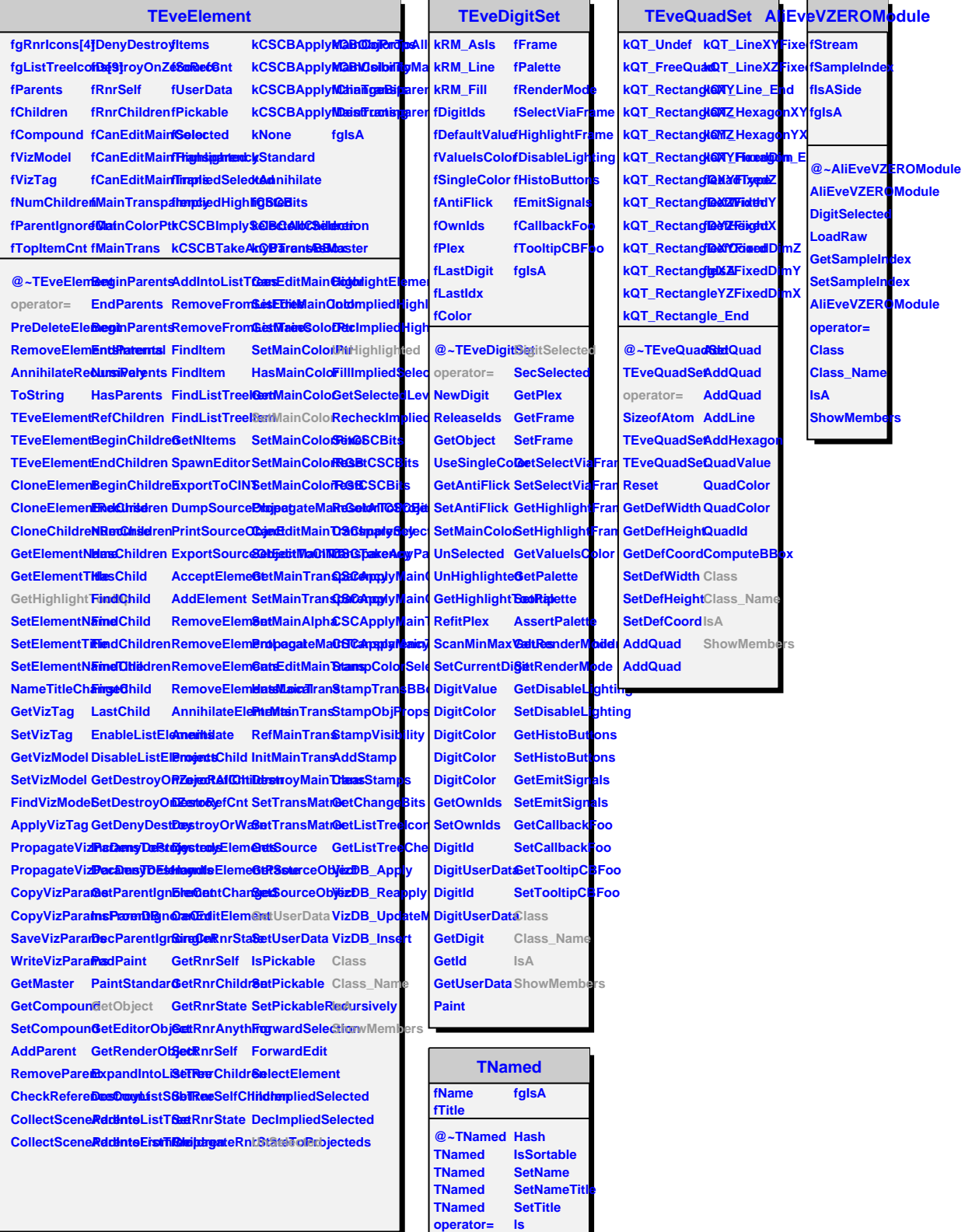

**Clear Clone Compare Copy FillBuffer GetName GetTitle**

**Print Sizeof Class Class\_Name IsA ShowMembers**